# Using Adobe Tools for Universal Course Design

By Dr. Teresa Bussell

### QR Code

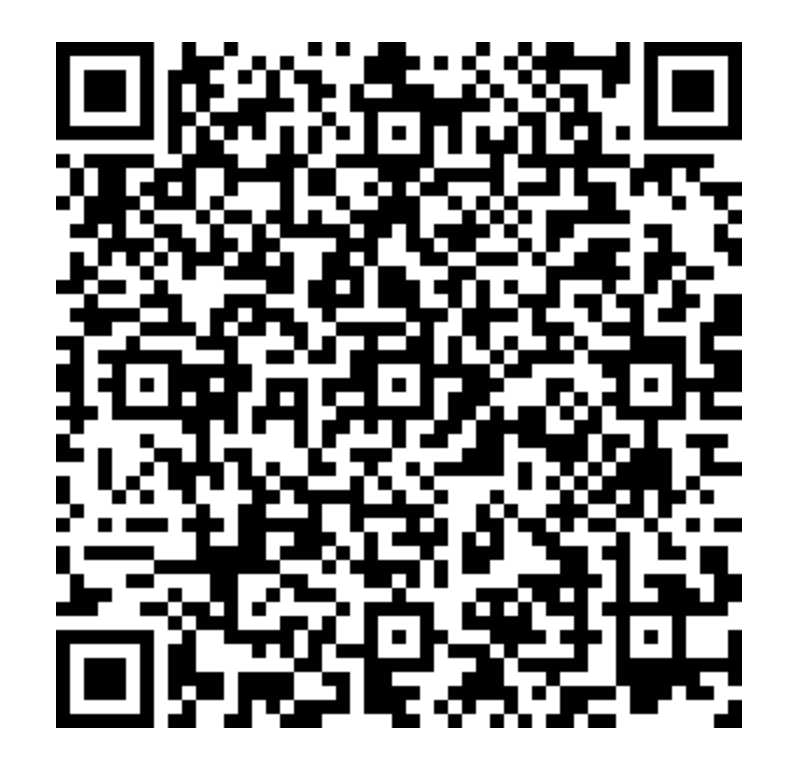

## What is Universal Design for Learning?

- [Texas A&M Disability Resources-](https://disability.tamu.edu/facultyguide/ud/)Faculty Guide: Universal Design<br>[for Learning](https://disability.tamu.edu/facultyguide/ud/)
- According to the Center for Teaching Innovation at Cornell University, "Universal design for learning (UDL) is a teaching<br>approach that works to accommodate the needs and abilities of all learners and eliminates unnecessary hurdles in the learning process. This means developing a flexible learning environment in which information is presented in multiple ways, students engage in learning in a variety of ways, and students are provided options when demonstrating their learning."
- [Cornell University-Center for Teaching Innovation](https://teaching.cornell.edu/teaching-resources/designing-your-course/universal-design-learning#:%7E:text=Design%20for%20Learning-,Designing%20Your%20Course,hurdles%20in%20the%20learning%20process.)

#### Resources

- [Using Adobe Tools for](https://new.express.adobe.com/webpage/kcQag031xbdZp)  Universal Course Design
- [Firefly Overview](https://urldefense.proofpoint.com/v2/url?u=https-3A__helpx.adobe.com_firefly_using_firefly-2Doverview.html&d=DwMGaQ&c=oqyuZuih6ykib6aKiBq22_bich4AVfYGoLertJN0bEc&r=c86D7otG10rXwx7-gzyqtDtyhOFkb7kIcf2lLJwfPPY&m=llvszDAtx3qwGUPXsKu47fgXzpOnMklMHQd25Ja64tGjJ9E7SWsYJFgSyCceE5Zh&s=-aaN3hEjfp46E3Jv8NoRMXlODzeXn94rimKZ8tDXpGs&e=)
- [Effective Prompt Writing](https://urldefense.proofpoint.com/v2/url?u=https-3A__helpx.adobe.com_firefly_using_tips-2Dand-2Dtricks.html&d=DwMGaQ&c=oqyuZuih6ykib6aKiBq22_bich4AVfYGoLertJN0bEc&r=c86D7otG10rXwx7-gzyqtDtyhOFkb7kIcf2lLJwfPPY&m=llvszDAtx3qwGUPXsKu47fgXzpOnMklMHQd25Ja64tGjJ9E7SWsYJFgSyCceE5Zh&s=Pe9jukpc841Z0IuK4hgff2l51BDB1W8F5xnC2Y4Fmw8&e=)
- [Media Literacy](https://urldefense.proofpoint.com/v2/url?u=https-3A__edex.adobe.com_cai&d=DwMGaQ&c=oqyuZuih6ykib6aKiBq22_bich4AVfYGoLertJN0bEc&r=c86D7otG10rXwx7-gzyqtDtyhOFkb7kIcf2lLJwfPPY&m=llvszDAtx3qwGUPXsKu47fgXzpOnMklMHQd25Ja64tGjJ9E7SWsYJFgSyCceE5Zh&s=olUPjS9axW61eOX4I5gU_wNMOGFJQHnhIZjc2aEgH3A&e=)
- [Donna's "Waves of](https://urldefense.proofpoint.com/v2/url?u=https-3A__new.express.adobe.com_webpage_3trK9SW8CeMIu&d=DwMGaQ&c=oqyuZuih6ykib6aKiBq22_bich4AVfYGoLertJN0bEc&r=c86D7otG10rXwx7-gzyqtDtyhOFkb7kIcf2lLJwfPPY&m=llvszDAtx3qwGUPXsKu47fgXzpOnMklMHQd25Ja64tGjJ9E7SWsYJFgSyCceE5Zh&s=k5ZsQLbbMJyNjGgZEruhL5d8yiGiiAvoWlJZe2lHXSE&e=)  Change"

#### Content Authenticity

- Content Authenticity Initiative (CAI):
	- <https://contentauthenticity.org/how-it-works>
	- <https://contentcredentials.org/verify>

### Professional Development for Educators

Adobe Education Exchange

• <https://edex.adobe.com/explore-professional-learning>

Teaching Resources

• <https://edex.adobe.com/explore-teaching-resources>